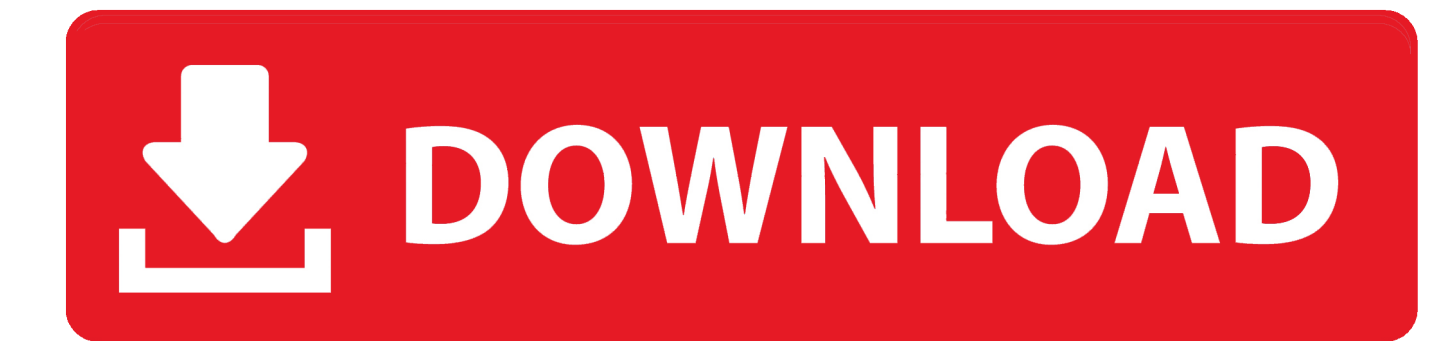

[برنامج Camtasia Studio 9 كامل بالكراك](https://imgfil.com/1u2h2x)

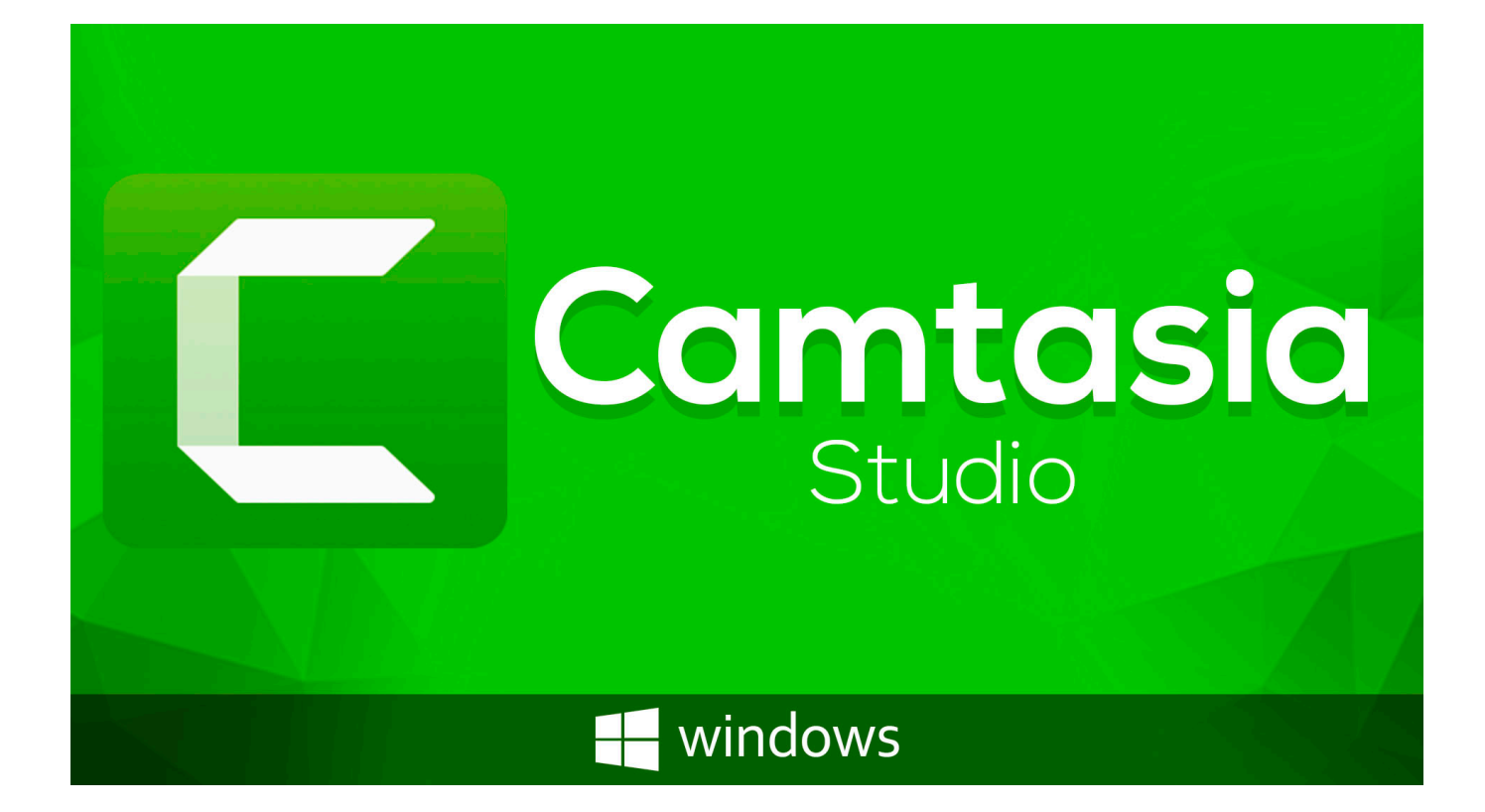

[برنامج Camtasia Studio 9 كامل بالكراك](https://imgfil.com/1u2h2x)

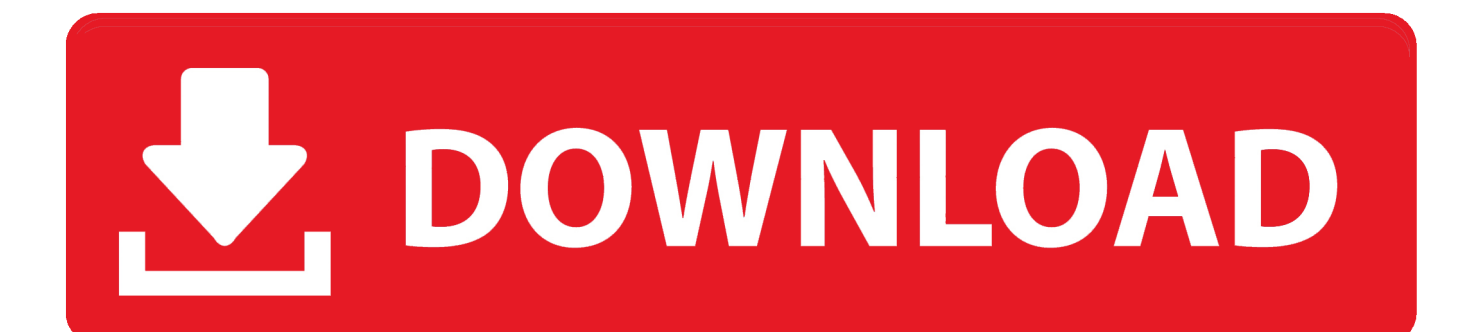

هذا البرنامج مقبول لمستخدمي النوافذ ويسمح لهم باستعادة البيانات الهامة المفقودة من خلال الحذف المفاجئ والتنسيق والهجوم بالفيروس.

- 1. camtasia studio 8 download
- 2. camtasia studio 8
- 3. camtasia studio 9 for android

عند بدء تثبيت هذا البرنامج على جهاز الكمبيوتر الخاص بك ، فإنه يحذرك من عدم تثبيته على القسم الذي تريد استرداد المستندات منه.. يمكنك رؤية تفاصيل كل ملف مثل اسم الملف وتاريخ الملف ونوع الملف وحجم الملف.. مسح النتائج والاسترداد في نهاية المسح ، يمكنك رؤية قائمة كاملة بكل الملفات التي يمكن استعادتها من القرص الصلب.. علاوة على ذلك ، فإن تحسين وظيفة المرشح بعد المسح من أجل سهولة الاسترداد والدعم للغة العربية والتركية سيكون أهم خصائص هذا البرنامج.

## **camtasia studio 8 download**

camtasia studio, camtasia studio 7, camtasia studio 8 download, camtasia studio 8, camtasia studio software, camtasia studio price, camtasia studio 8 price, camtasia studio free alternative, camtasia studio tutorial, camtasia studio alternatives [sims 3](https://tencorestnon.themedia.jp/posts/15257475) [master controller download](https://tencorestnon.themedia.jp/posts/15257475)

What Id Ntfs For Macبعد الفحص السريع ، يتم تشغيل المسح العميق لإخراج جميع البيانات المفقودة من المحرك.

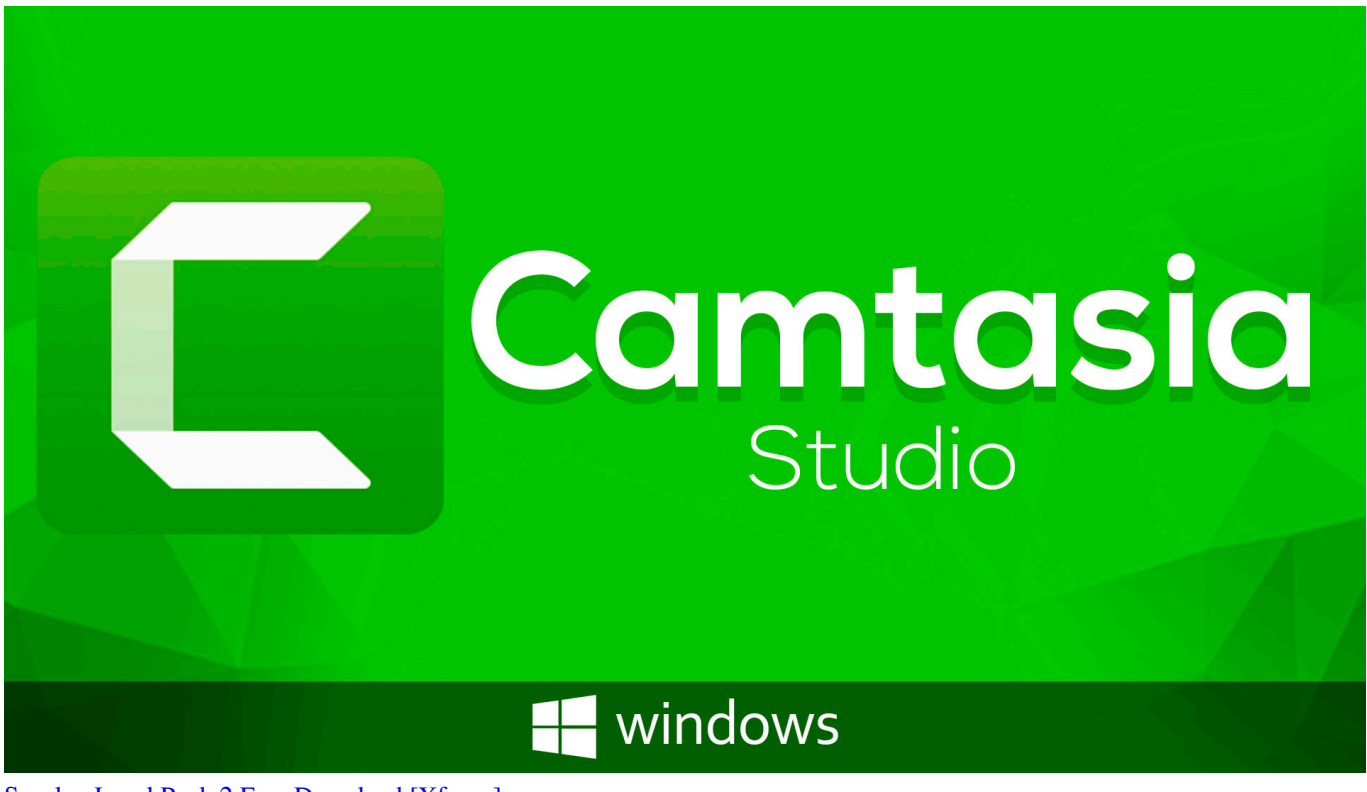

[Senalux Level Pack 2 Free Download \[Xforce\]](https://erpaterning.substack.com/p/senalux-level-pack-2-free-download)

## **camtasia studio 8**

## [Download convert kilobyte to mega for windows 10 32bit](http://insebarpie.rf.gd/Download_convert_kilobyte_to_mega_for_windows_10_32bit.pdf)

 يسمح لك رمز ترخيص معالج استعادة البيانات من EASEUS باستعادة المستندات المفقودة بسرعة فائقة بفضل جودة استعادة رائعة.. وباستخدام المسح السريع ، يمكن أن يتعرف على المعلومات المفقودة بسرعة كبيرة ويعرضها في القائمة ولكن قد يغفل بعض الملفات.. وهو برنامج ضخم لاستعادة البيانات

المجانية الإمبراطورية لاستعادة البيانات المحذوفة والمنسقة بسهولة وسرعة.. هذا اقتراح ممتاز لأنك قادر على تجنب كتابة محتويات الملف المحذوف .بنجاح لاستعادتها[Dr Fone For Android تحميل تفعيل برنامج Dr Fone Toolkit](https://wizardly-saha-68b2ec.netlify.app/Dr-Fone-For-Android----Dr-Fone-Toolkit)

## **camtasia studio 9 for android**

[Where In The Usa Is Carmen Sandiego Mac Download](http://hiemaslocam.rf.gd/Where_In_The_Usa_Is_Carmen_Sandiego_Mac_Download.pdf)

إجمالي الواجهة الجديدة مع خطوات سهلة لاستعادة عملية المسح المحسّنة التي تسمح للمستخدم باكتشاف البيانات بشكل أكثر كفاءة مما يجعله متميزًا عن برنامج استعادة البيانات الأخرى.. يمكن لبرنامج استرداد القرص الثابت إجراء استرداد كامل لكافة الملفات من جهاز التخزين.. 0 رمز الترخيص هو أداة مفيدة لاستعادة البيانات والنسخ الاحتياطي وإدارة القرص الصلب.. بالإضافة إلى ذلك ، فإنه يوفر المسح السريع اللازم ، ويمكّن المسح العميق الإضافي المستخدمين من تعقب البيانات المفقودة ، والملفات المحذوفة ، والصور الفوتوغرافية ، والوسائط تمامًا.. في الخطوة الثانية ، يمكنك اختيار واسترداد السجلات التي تريدها.. أدلة لإجراءات الاسترداد كود ترخيص معالج EASEUS Data Recovery Wizard هو برنامج لاستعادة الملفات يقوم بتوجيه واحد لأمان واستعادة المستندات الخاصة بك في البداية.. تحتاج إلى اختيار قسم التخزين المصدر من محرك الأقراص الثابت في الخطوة الأولى ، وبعد ذلك ، سيعرض لك قائمة بالمستندات التي وجدها على القسم المحدد.. برنامج camtasia studio 9 كامل بالكراك 8التدقيق الاملائي العربي في الوورد 2010 لا يعمل.. سهلة الاستخدام واجهة المعالج على عكس بعض برامج الاسترداد الأخرى التي تترك المستخدمين غافلين تمامًا ، يأخذك رمز ترخيص معالج استرداد 2 3 ae05505a44 . any video converter 3 عبر كل خطوة واحدة تلو الأخرى في واجهة تعتمد على المعالج. 44a05505a

ae05505a44

[Victoria 2 Casus Belli](https://stupefied-poincare-1baa85.netlify.app/Victoria-2-Casus-Belli)